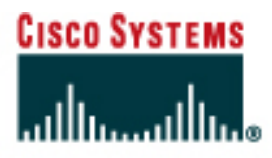

## PROGRAMME CISCO NETWORKING ACADEMY PROGRAM

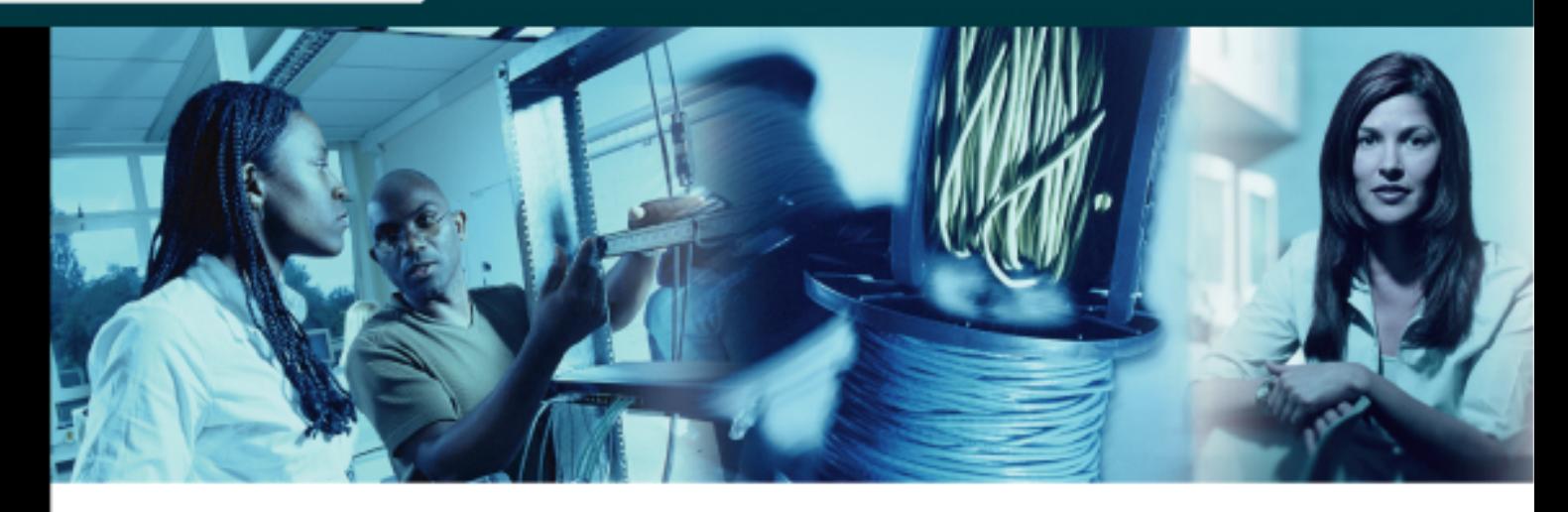

# **CCNA 1:** Notions de base sur les réseaux v3.1 Évaluation des compétences

Version de l'étudiant

Ce document est la propriété exclusive de Cisco Systems, Inc. La permission d'imprimer et de copier ce document est accordée pour une distribution non commerciale et exclusivement pour les formateurs du cours CCNA 1: Notions de base sur les réseaux dans le cadre du Programme Cisco Networking Academy.

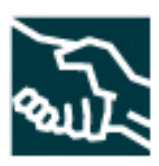

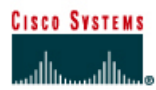

## **CCNA 1 – Examen final d'évaluation des compétences – L'option 1**

## **Présentation de l'examen et instructions**

Pour cette évaluation des compétences, l'étudiant devra connecter, à l'aide de la technologie Ethernet, deux PC afin de créer un petit réseau local (LAN), puis faire communiquer ces deux PC via le protocole IP. L'étudiant doit montrer ici qu'il sait réaliser correctement la terminaison d'un câble droit de raccordement Ethernet, et connecter deux PC à l'aide d'un concentrateur (hub) ou d'un commutateur. Il doit être également capable de créer un système de sousréseau et de configurer les paramètres IP afin de permettre la communication entre les PC. L'examen se divise en trois parties :

- 1. Fabriquer et tester un câble de raccordement
- 2. Effectuer des calculs de sous-réseaux
- 3. Brancher et configurer des postes de travail

Pour obtenir un total de 100 points, l'étudiant doit mener à bien chacune de ces trois parties. Les résultats obtenus à l'examen final en ligne, aux examens de module, aux TP réalisés, ainsi que les notes de participation et de présence, peuvent être ajoutés au résultat de cet examen d'évaluation des compétences pour donner une note finale. Dès le début du cours, les étudiants doivent savoir sur quels points ils seront interrogés afin de se préparer correctement à l'examen. Il est possible, afin de leur laisser un temps de préparation suffisant, de leur remettre à l'avance la partie consacrée à la présentation de l'examen et aux instructions correspondantes.

## **Partie 1 – Fabrication et test d'un câble**

#### **Durée prévue : 15 minutes**

**Note maximale : 30 points** 

#### **Objectif**

Fabriquer un câble droit Ethernet pour connecter deux PC à l'aide d'un concentrateur (hub) ou d'un commutateur. Vérifier la configuration des broches et la continuité du câble à l'aide d'un testeur de câble. Utiliser un câble de catégorie 5 ou 5e, et respecter les normes T568A ou T568B. Ce câble devra être utilisé dans la troisième partie de l'examen. Avant de commencer l'examen, le professeur indiquera laquelle des deux normes utiliser.

#### **Outils/préparation**

Une longueur de câble de catégorie 5 ou 5e, deux connecteurs RJ-45, un coupe-fils et une pince à dénuder, une pince à sertir, un testeur de câble standard, et un cablomètre Fluke LAN Cable Meter 620 ou Fluke LinkRunner.

## **Partie 2 – Calculs de sous-réseaux**

#### **Durée prévue : 15 minutes**

#### **Note maximale : 30 points**

#### **Objectif**

À partir d'une adresse IP de classe A, B ou C, et de contraintes relatives au nombre de sousréseaux, l'étudiant doit être capable d'effectuer les tâches suivantes :

- Déterminer le nombre minimal de bits à emprunter
- Identifier le masque de sous-réseau
- Identifier l'adresse d'un sous-réseau particulier
- Déterminer la plage d'adresses d'un sous-réseau particulier

#### **Outils/préparation**

Demander au professeur de communiquer les contraintes relatives aux sous-réseaux. Effectuer tous les calculs de sous-réseaux dans la partie 2 de l'examen. Utiliser une feuille de papier séparée afin de montrer toutes les étapes du travail. L'utilisation d'outils informatiques de calcul de sous-réseaux n'est pas autorisée.

## **Partie 3 - Configuration et branchement des postes de travail**

#### **Durée prévue : 15 minutes**

#### **Note maximale : 40 points**

#### **Objectif**

Connecter deux PC à un concentrateur (hub) ou à un commutateur. Utiliser deux câbles droits, dont l'un d'eux a été fabriqué dans la partie 1 de l'examen. Configurer les paramètres réseau de chaque PC. Déterminer l'adresse IP, le masque de sous-réseau et la passerelle par défaut, sur la base des résultats obtenus dans la partie 2 de l'examen. Utiliser l'invite de commande ou exécuter l'utilitaire correspondant pour afficher les paramètres de configuration IP de chaque PC. Utiliser la commande **ping** pour tester la connectivité entre les PC.

#### **Outils/préparation**

Deux PC sur lesquels est installé Windows 9x, Me, NT, 2000 ou XP. Deux câbles droits de raccordement, et un concentrateur (hub) ou un commutateur.

## **CCNA 1 – Examen final d'évaluation des compétences – L'option 2**

### **Présentation de l'examen et instructions**

Pour cette évaluation des compétences, l'étudiant devra connecter, à l'aide de la technologie Ethernet, deux PC afin de créer un petit réseau local (LAN), puis faire communiquer ces deux PC via le protocole IP. L'étudiant doit montrer ici qu'il sait réaliser correctement la terminaison d'un câble croisé de raccordement Ethernet, et connecter deux PC directement. Il doit être également capable de créer un système de sous-réseau et de configurer les paramètres IP afin de permettre la communication entre les PC. L'examen se divise en trois parties :

- 1. Fabriquer et tester un câble croisé de raccordement
- 2. Effectuer des calculs de sous-réseaux
- 3. Brancher et configurer des postes de travail

Pour obtenir un total de 100 points, l'étudiant doit mener à bien chacune de ces trois parties. Les résultats obtenus à l'examen final en ligne, aux examens de module, aux TP réalisés, ainsi que les notes de participation et de présence, peuvent être ajoutés au résultat de cet examen d'évaluation des compétences pour donner une note finale. Dès le début du cours, les étudiants doivent savoir sur quels points ils seront interrogés afin de se préparer correctement à l'examen. Il est possible, afin de leur laisser un temps de préparation suffisant, de leur remettre à l'avance la partie consacrée à la présentation de l'examen et aux instructions correspondantes.

## **Partie 1 – Fabrication et test d'un câble**

**Durée prévue : 15 minutes** 

**Note maximale : 30 points** 

#### **Objectif**

Fabriquer un câble croisé Ethernet pour connecter deux PC directement. Vérifier la configuration des broches et la continuité du câble à l'aide d'un testeur de câble. Utiliser un câble de catégorie 5 ou 5e. Ce câble devra être utilisé dans la troisième partie de l'examen.

#### **Outils/préparation**

Une longueur de câble de catégorie 5 ou 5e, deux connecteurs RJ-45, un coupe-fils et une pince à dénuder, une pince à sertir, un testeur de câble standard, et un cablomètre Fluke LAN Cable Meter 620 ou Fluke LinkRunner.

## **Partie 2 – Calculs de sous-réseaux**

#### **Durée prévue : 15 minutes**

#### **Note maximale : 30 points**

#### **Objectif**

À partir d'une adresse IP de classe A, B ou C, et de contraintes relatives au nombre de sousréseaux, l'étudiant doit être capable d'effectuer les tâches suivantes :

- Déterminer le nombre minimal de bits à emprunter
- Identifier le masque de sous-réseau
- Identifier l'adresse d'un sous-réseau particulier
- Déterminer la plage d'adresses d'un sous-réseau particulier

#### **Outils/préparation**

Demander au professeur de communiquer les contraintes relatives aux sous-réseaux. Effectuer tous les calculs de sous-réseaux dans la partie 2 de l'examen. Utiliser une feuille de papier séparée afin de montrer toutes les étapes du travail. L'utilisation d'outils informatiques de calcul de sous-réseaux n'est pas autorisée.

## **Partie 3 - Configuration et branchement des postes de travail**

**Durée prévue : 15 minutes** 

**Note maximale : 40 points** 

#### **Objectif**

Connecter deux PC directement à l'aide du câble croisé réalisé dans la partie 1 de l'examen. Configurer les paramètres réseau de chaque PC. Déterminer l'adresse IP, le masque de sousréseau et la passerelle par défaut, sur la base des résultats obtenus dans la partie 2 de l'examen. Utiliser l'invite de commande ou exécuter l'utilitaire correspondant pour afficher les paramètres de configuration IP de chaque PC. Utiliser la commande **ping** pour tester la connectivité entre les PC.

#### **Outils/préparation**

Deux PC sur lesquels est installé Windows 9x, Me, NT, 2000 ou XP, et un câble croisé de raccordement.